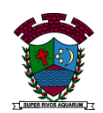

# **ESTUDO EM CASA – DISTANCIAMENTO SOCIAL – COVID 19 ATIVIDADES DE** *MATEMÁTICA* **– 8° ANO A, B e C 14ª SEMANA: DE 10/05/2021 a 14/05/2021 – 2º BIMESTRE Prof.ª** *KARINA APARECIDA MATIAS ALVES BERTELI* **Prof.ª** *GABRIELA PIMENTA BARBOSA MENDES*

## **1) ORIENTAÇÕES:**

- Não deixe de participar das interações pelo Whatsapp para tirar suas dúvidas;
- Envie as atividades, **através de fotos**, ao Whatsapp particular da sua professora;
- A data final para envio dessa atividade é 14/05/2021;
- **2) O QUE FAZER?** Leia a explicação e resolva a atividade.
- **3) EXPLICAÇÃO: TEMA: NOTAÇÃO CIENTÍFICA – As descobertas da base 10 – Compreendendo os números grandes – Trabalhando com números Grandes e pequenos – Como podemos tocar o sol – As operações e a notação cientifica.**

# **NOTAÇÃO CIENTÍFICA**

A notação científica é uma forma de escrever números usando potência de 10. É utilizada para reduzir a escrita de números que apresentam muitos algarismos.

Números muito pequenos ou muito grandes são frequentemente encontrados nas ciências em geral e escrever em notação científica facilita fazer comparações e cálculos.

Um número em notação científica apresenta o seguinte formato:

Exemplos

- a) 6 590 000 000 000 000 = 6,59  $\cdot$  10<sup>15</sup>
- b) 0, 000000000016 = 1,6 . 10<sup>-11</sup>

## **TRANSFORMAR UM NÚMERO EM NOTAÇÃO CIENTÍFICA**

Veja abaixo como transformar os números em notação científica de forma prática:

**1º Passo**: Escrever o número na forma decimal, com apenas um algarismo diferente de 0 na frente da vírgula.

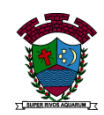

**2º Passo**: Colocar no expoente da potência de 10 o número de casas decimais que tivemos que "andar" com a vírgula. Se ao andar com a vírgula o valor do número diminuiu, o expoente ficará positivo, se aumentou o expoente ficará negativo.

**3º Passo**: Escrever o produto do número pela potência de 10.

Exemplos

1) Transformar o número 32 000 em notação científica.

*Primeiro "andar" com a vírgula, colocando-a entre o 3 e o 2, pois desta forma ficaremos apenas com o algarismo 3 antes da vírgula;* 

*Para colocar a vírgula nesta posição verificamos que tivemos que "andar" 4 casas decimais, visto que nos números inteiros a vírgula se encontra no final do número. Neste caso o 4 será o expoente da potência de 10.*

*Escrevendo em notação científica: 3,2 . 10⁴*

2) A massa de um elétron é de aproximadamente 0,000000000000000000000000000911 g. Transforme esse valor para notação científica.

*Primeiro "andar" com a vírgula, colocando-a entre o 9 e o 1, pois desta forma ficaremos apenas com o algarismo 9 (que é o primeiro algarismo diferente de 0) antes da vírgula;* 

*Para colocar a vírgula nesta posição "andamos" 28 casas decimais. É necessário lembrar que ao colocar a vírgula depois do 9, o número ficou com um valor maior, então para não modificar seu valor o expoente ficará negativo;* 

*Escrevendo a massa do elétron em notação científica: 9,11. 10<sup>-28</sup> g* 

## **OPERAÇÕES COM NOTAÇÃO CIENTÍFICA**

Para fazer operações entre números escritos em notação científica é importante revisar as operações com potenciação.

#### **Multiplicação**

A multiplicação de números na forma de notação científica é feita multiplicando os números, repetindo a base 10 e somando os expoentes. Exemplos

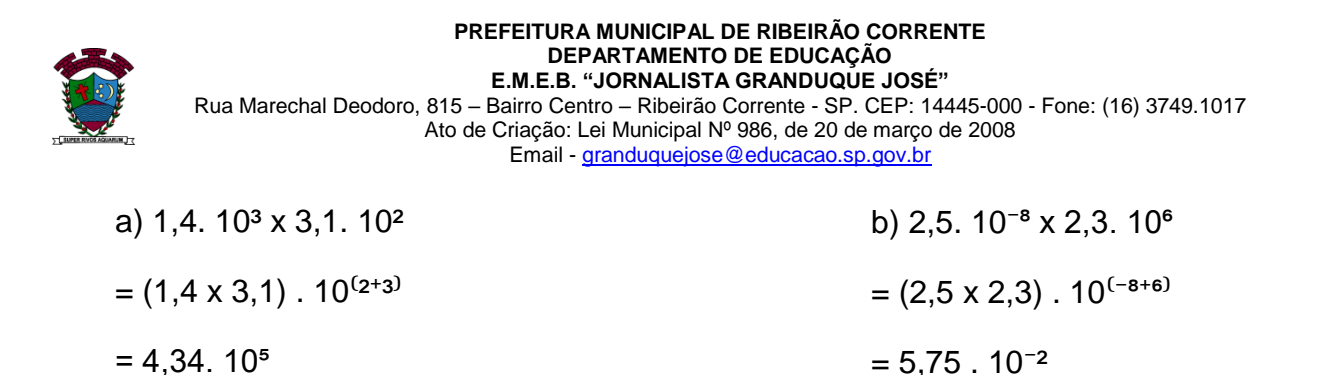

#### **Divisão**

Para dividir números na forma de notação científica devemos dividir os números, repetir a base 10 e subtrair os expoentes. Exemplos

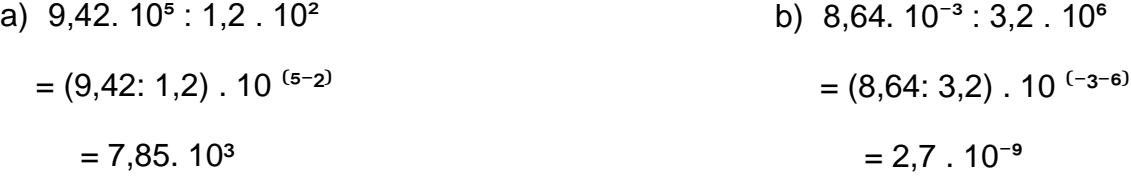

#### **Soma e Subtração**

Para efetuar a soma ou a subtração com números em notação científica devemos somar ou subtrair os números e repetir a potência de 10. Por isso, para fazer essas operações, é necessário que as potências de 10 apresentem o mesmo expoente. Exemplos

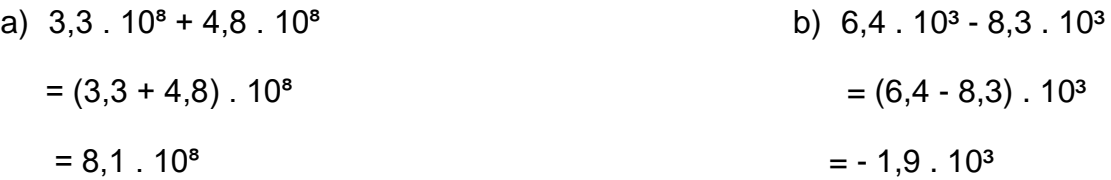

**AGORA É SUA VEZ: Resolva os exercícios do caderno "SP FAZ ESCOLA – Parte 1"- (volume 2)** 

- **Situação de Aprendizagem 1, Atividade 1 (1.1) páginas 58.**
- **Situação de Aprendizagem 1, Atividade 2 (2.1, 2.2, 2.3, 2.4 e 2.5) páginas 58 e 59.**
- **Situação de Aprendizagem 1, Atividade 3 (3.1 e 3.2) páginas 59 e 60.**
- **Situação de Aprendizagem 1, Atividade 4 (4.1 e 4.2) páginas 60 e 61.**
- **Situação de Aprendizagem 1, Atividade 5 (5.1) páginas 61.**

**Bons estudos.**